# Note sur les différents types de sommes de carrés

# **Résumé**

*Le but de cette vignette est de préciser la signification des différents types de sommes de carrés (ainsi que les "philosophies" sous-jacentes) que l'on trouve dans la plupart des logiciels de statistique, en particulier* SAS*, dans le contexte de l'analyse de variance (ANOVA). Pour illustrer notre propos, nous nous placerons en ANOVA à deux facteurs croisés.*

### *Retour au [plan du cours](http://wikistat.fr/pdf/st-m-modmixt0-intro.pdf)*

# **1 Introduction**

Considérons un modèle d'analyse de variance à deux facteurs croisés dans lequel :

- le premier facteur, noté  $F_1$ , possède J niveaux ( $J > 2$ ) qui seront indicés par  $i$  ;
- le second facteur, noté  $F_2$ , possède K niveaux ( $K > 2$ ) qui seront indicés par  $k$  :
- au croisement du niveau j de  $F_1$  et du niveau k de  $F_2$ , on réalise  $n_{ik}$  observations ( $n_{ik} \geq 1$ ) d'une v.a.r. Y (le plan d'expérience est donc complet, pas nécessairement équilibré) ;
- chaque observation est notée  $y_{ijk}$   $(i = 1, \ldots, n_{ik}; j = 1, \ldots, J; k =$  $1, \ldots, K$ ;
- on pose :  $n_{j+} = \sum_{k=1}^{K} n_{jk}$  (effectif marginal du niveau  $j$  de  $F_1$ );  $n_{+k}$  =  $\sum_{j=1}^{J} n_{jk}$  (effectif marginal du niveau k de  $F_2$ );  $n = \sum_{j=1}^{J} \sum_{k=1}^{K} n_{jk}$ (nombre total d'observations).

Introduisons les différentes moyennes partielles empiriques des observations  $y_{ijk}$ :

$$
\overline{y}_{\bullet j k} = \frac{1}{n_{jk}} \sum_{i=1}^{n_{jk}} y_{ijk} ;
$$
\n
$$
\overline{y}_{\bullet j \bullet} = \frac{1}{n_{j+}} \sum_{k=1}^{K} \sum_{i=1}^{n_{jk}} y_{ijk} ;
$$
\n
$$
\overline{y}_{\bullet \bullet k} = \frac{1}{n_{+k}} \sum_{j=1}^{J} \sum_{i=1}^{n_{jk}} y_{ijk} ;
$$
\n
$$
\overline{y}_{\bullet \bullet \bullet} = \frac{1}{n} \sum_{j=1}^{J} \sum_{k=1}^{K} \sum_{i=1}^{n_{jk}} y_{ijk} .
$$

Considérons maintenant la somme des carrés totale du modèle, quantité à  $n - 1$  degrés de liberté :

$$
SST = \sum_{j=1}^{J} \sum_{k=1}^{K} \sum_{i=1}^{n_{jk}} (y_{ijk} - \overline{y}_{\bullet \bullet \bullet})^2.
$$

Nous allons tout d'abord expliciter la décomposition de la quantité SST.

# **2 Décomposition de la somme totale des carrés**

Remarquons tout d'abord l'égalité suivante :

$$
y_{ijk} - \overline{y}_{\bullet\bullet\bullet} = (y_{ijk} - \overline{y}_{\bullet jk}) + (\overline{y}_{\bullet j\bullet} - \overline{y}_{\bullet\bullet\bullet}) + (\overline{y}_{\bullet k} - \overline{y}_{\bullet\bullet\bullet}) + (\overline{y}_{\bullet jk} - \overline{y}_{\bullet j\bullet} - \overline{y}_{\bullet\bullet k} + \overline{y}_{\bullet\bullet\bullet}).
$$
  
En élevant au carré, il vient :

$$
(y_{ijk} - \overline{y}_{\bullet \bullet \bullet})^2 = (y_{ijk} - \overline{y}_{\bullet jk})^2 + (\overline{y}_{\bullet j \bullet} - \overline{y}_{\bullet \bullet \bullet})^2 + (\overline{y}_{\bullet \bullet k} - \overline{y}_{\bullet \bullet \bullet})^2
$$
  
+ 
$$
(\overline{y}_{\bullet jk} - \overline{y}_{\bullet j \bullet} - \overline{y}_{\bullet \bullet k} + \overline{y}_{\bullet \bullet \bullet})^2 + \sum_{\ell=1}^6 DP_{\ell}(ijk),
$$

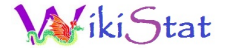

où les  $DP_{\ell}(ijk)$  ( $\ell = 1, \ldots, 6$ ) représentent les doubles produits du dévelop- assez fastidieux) : pement de ce carré.

Par triple sommation,on obtient :

$$
SST = \sum_{j=1}^{J} \sum_{k=1}^{K} \sum_{i=1}^{n_{jk}} (y_{ijk} - \overline{y}_{\bullet jk})^2 + \sum_{j=1}^{J} n_{j+} (\overline{y}_{\bullet j\bullet} - \overline{y}_{\bullet\bullet\bullet})^2
$$
  
+ 
$$
\sum_{k=1}^{K} n_{+k} (\overline{y}_{\bullet k} - \overline{y}_{\bullet\bullet\bullet})^2 + \sum_{j=1}^{J} \sum_{k=1}^{K} n_{jk} (\overline{y}_{\bullet jk} - \overline{y}_{\bullet j\bullet} - \overline{y}_{\bullet\bullet k} + \overline{y}_{\bullet\bullet\bullet})^2
$$
  
+ 
$$
\sum_{\ell=1}^{6} \sum_{j=1}^{J} \sum_{k=1}^{K} \sum_{i=1}^{n_{jk}} DP_{\ell}(ijk).
$$

Pour détailler les doubles produits, remarquons tout d'abord que si les quantités  $x_{jk}$  sont des réels indépendants de *i*, on peut écrire :

$$
\sum_{j=1}^{J} \sum_{k=1}^{K} \sum_{i=1}^{n_{jk}} x_{jk} (y_{ijk} - \overline{y}_{\bullet jk}) = \sum_{j=1}^{J} \sum_{k=1}^{K} x_{jk} [\sum_{i=1}^{n_{jk}} (y_{ijk} - \overline{y}_{\bullet jk})] = 0.
$$

Il s'ensuit que les sommes des trois premiers doubles produits (ceux dans lesquels la quantité  $y_{ijk} - \overline{y}_{\bullet ik}$  est en facteur) sont nulles. Par contre, les trois autres ne sont, en général, pas nulles. La quatrième s'écrit :

$$
\sum_{j=1}^{J} \sum_{k=1}^{K} \sum_{i=1}^{n_{jk}} DP_4(ijk) = 2 \sum_{j=1}^{J} \sum_{k=1}^{K} n_{jk} (\overline{y}_{\bullet j \bullet} - \overline{y}_{\bullet \bullet \bullet})(\overline{y}_{\bullet \bullet k} - \overline{y}_{\bullet \bullet \bullet}) = SDP_1.
$$

Les sommes des deux derniers doubles produits peuvent être regroupées dans l'expression suivante :

$$
\sum_{j=1}^{J} \sum_{k=1}^{K} \sum_{i=1}^{n_{jk}} [DP_5(ijk) + DP_6(ijk)] = SDP_2
$$
  
= 
$$
2 \sum_{j=1}^{J} \sum_{k=1}^{K} n_{jk} (\overline{y}_{\bullet j\bullet} + \overline{y}_{\bullet \bullet k} - 2 \overline{y}_{\bullet \bullet \bullet})(\overline{y}_{\bullet jk} - \overline{y}_{\bullet j\bullet} - \overline{y}_{\bullet \bullet k} + \overline{y}_{\bullet \bullet \bullet}).
$$

Enfin, un développement des parenthèses figurant dans les expressions  $SDP_1$ et SDP<sup>2</sup> ci-dessus définies permet d'obtenir (les calculs sont simples, mais

$$
SDP_1 = 2(\sum_{j=1}^{J} \sum_{k=1}^{K} n_{jk} \overline{y}_{\bullet j \bullet} \overline{y}_{\bullet \bullet k} - n \overline{y}_{\bullet \bullet \bullet}^2);
$$

$$
SDP_2 = 4(n\overline{y}_{\bullet \bullet \bullet}^2 - \sum_{j=1}^{J} \sum_{k=1}^{K} n_{jk} \overline{y}_{\bullet j \bullet} \overline{y}_{\bullet \bullet k}).
$$

Finalement, la somme de tous les doubles produits figurant dans SST s'écrit :

$$
SDP = 2(n\overline{y}_{\bullet\bullet\bullet}^2 - \sum_{j=1}^J \sum_{k=1}^K n_{jk} \overline{y}_{\bullet j\bullet} \overline{y}_{\bullet\bullet k}).
$$

Explicitons maintenant les sommes de carrés en introduisant les quantités suivantes :

– somme des carrés due au facteur  $F_1$  (quantité à  $J-1$  degrés de liberté) :

$$
SSF_1 = \sum_{j=1}^{J} n_{j+} (\overline{y}_{\bullet j \bullet} - \overline{y}_{\bullet \bullet \bullet})^2 ;
$$

– somme des carrés due au facteur  $F_2$  (quantité à  $K-1$  degrés de liberté) :

$$
SSF_2 = \sum_{k=1}^{K} n_{+k} (\overline{y}_{\bullet \bullet k} - \overline{y}_{\bullet \bullet \bullet})^2 ;
$$

– somme des carrés due aux interactions (quantité à  $(J-1)(K-1)$ ) degrés de liberté) :

$$
SSF_{1*2} = \sum_{j=1}^{J} \sum_{k=1}^{K} n_{jk} (\overline{y}_{\bullet jk} - \overline{y}_{\bullet j\bullet} - \overline{y}_{\bullet \bullet k} + \overline{y}_{\bullet \bullet \bullet})^2 ;
$$

– somme des carrés due aux erreurs (ou résiduelle ; quantité à  $n - JK$ degrés de liberté) :

$$
SSE = \sum_{j=1}^{J} \sum_{k=1}^{K} \sum_{i=1}^{n_{jk}} (y_{ijk} - \overline{y}_{\bullet jk})^2
$$

.

On peut finalement réécrire la somme des carrés totale sous la forme :

$$
SST = SSF_1 + SSF_2 + SSF_{1*2} + SSE + SDP.
$$

*Remarque.* — Dans le cas particulier d'un plan équilibré ( $n_{ik} = n_0$ ,  $\forall (j, k)$ ), on vérifie sans difficulté que  $SDP = 0$ . La décomposition de SST est alors d'interprétation évidente. Par contre, ce n'est pas le cas avec les plans déséquilibrés pour lesquels la quantité SDP est en général non nulle.

Lorsque la quantité SDP est non nulle, il n'est pas possible de l'affecter à une unique source de variation  $(F_1, F_2$  ou  $F_1 * F_2$ ). Ceci explique les difficultés rencontrées pour spécifier les sources de variation dans un modèle relatif à un plan déséquilibré. Pour cette raison, on a recours à d'autres raisonnements pour spécifier ces sources, ce qui explique l'existence de plusieurs types de sommes de carrés, selon la philosophie choisie.

# **3 Exemple**

On considère le jeu de données ci-dessous, dans lequel la variable réponse quantitative Y est expliquée par deux facteurs croisés,  $F_1$  à deux niveaux et  $F_2$ à trois niveaux. Il y a au total 18 observations dans un plan complet déséquilibré (il s'agit d'un exemple fictif, dans lequel les observations de Y ont été choisies pour faciliter les calculs "à la main", de façon à permettre un certain contrôle des résultats fournis par le logiciel SAS).

Outre les valeurs initiales des  $y_{ijk}$ , le tableau ci-dessous donne toutes les sommes et moyennes partielles (dans chaque cellule, chaque ligne, chaque colonne), ainsi que la somme et la moyenne globales.

|                   | niveau 1 de $F_2$ | niveau 2 de $F_2$ | niveau 3 de $F_2$ | sommes | moyennes |
|-------------------|-------------------|-------------------|-------------------|--------|----------|
| niveau 1 de $F_1$ | 10 14 18          | 36 40 44 48       | 82 86             |        |          |
| sommes            | 42                | 168               | 168               | 378    |          |
| moyennes          | 14                | 42                | 84                |        | 42       |
| niveau 2 de $F_1$ | 22 26             | 24 28 32          | 60 64 68 72       |        |          |
| sommes            | 48                | 84                | 264               | 396    |          |
| movennes          | 24                | 28                | 66                |        | 44       |
| sommes            | 90                | 252               | 432               | 774    |          |
| moyennes          | 18                | 36                | 72                |        | 43       |

À partir du tableau ci-dessus, on peut calculer facilement les expressions

suivantes :

$$
SSF_1 = 18 \, ; \, SSF_2 = 8514 \, ; \, SSF_{1*2} = 1050 \, ; \, \nSSE = 240 \, ; \, SDP_1 = 180 \, ; \, SDP_2 = -360.
$$

On en déduit :  $SST = 9642$ . Dans le modèle "complet" (également appelé modèle "plein" et comportant un effet général, les effets de  $F_1$ , les effets de  $F<sub>2</sub>$  et les effets d'interactions), la somme des carrés relative au modèle vaudra donc :  $9642 - 240 = 9402$ .

# **4 Traitement des données avec SAS**

# **4.1 Traitement initial**

Nous avons utilisé la procédure GLM du logiciel SAS pour traiter ces données selon un modèle d'analyse de variance à deux facteurs croisés, avec interactions. À la suite de la commande model, nous avons rajouté les options ss1, ss2, ss3 et ss4 pour obtenir les sommes de carrés de type I, de type II, de type III et de type IV (ces dernières uniquement dans le premier traitement, puisqu'elles ne se distinguent des précédentes que dans les plans incomplets).

En supposant les données contenues dans le fichier deseq.don, le programme SAS est le suivant :

```
data deseq;
infile 'deseq.don';
input f1 f2 y;
run;
proc glm data=deseq;
class f1 f2;
model y = f1 f2 f1*f2 / ss1 ss2 ss3 ss4;run;
quit;
```
En voici les résultats.

The GLM Procedure

Dependent Variable: y

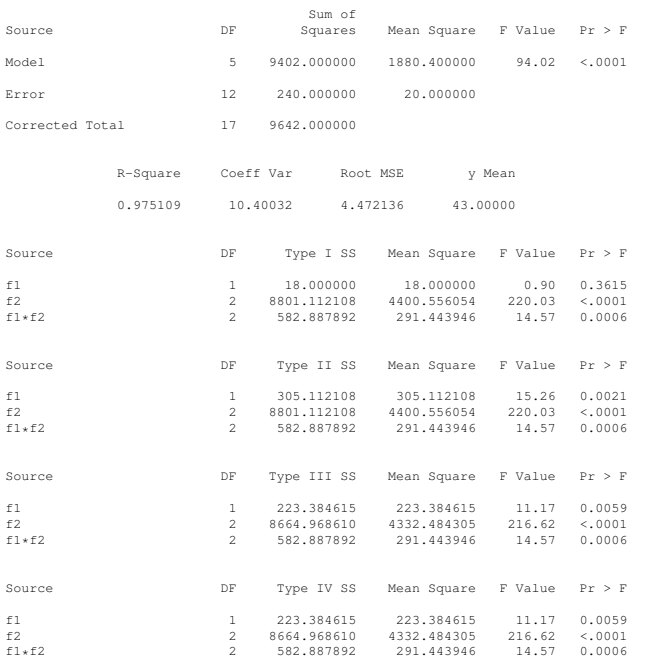

On constate tout d'abord que le modèle est très significatif et que le coefficient  $R^2$  est très proche de 1 : on a donc un très bon ajustement du modèle aux données.

Ensuite, on voit que les sommes de carrés de type IV sont identiques à celles de type III : c'est normal, puisque les sommes de type IV ne sont différentes des sommes de type III que dans le cas de certains plans incomplets. Nous ne les ferons donc plus figurer dans les traitements qui vont suivre, mais on pourra trouver des précisions sur les sommes de type IV dans Milliken & Johnson (1984) ou dans Azaïs (1994).

Nous allons maintenant détailler la façon d'obtenir les autres sommes de carrés figurant ci-dessus.

*Remarque.* — Insistons encore ici sur le fait que, dans un plan complet équilibré, les quatre types de sommes sont toujours identiques.

# **4.2 Somme des carrés relative aux interactions**

Le principe de calcul est très simple et assez naturel : on fait la différence entre la somme des carrés relative aux erreurs dans le modèle additif (sans interactions) et celle, également relative aux erreurs, dans le modèle complet (avec interactions). Le résultat obtenu représente donc la somme des carrés relative aux interactions. On constate que c'est la même, quel que soit le type de somme (ici : 582.89).

Contrôlons ce résultat en mettant en œuvre le modèle additif.

proc glm data=deseq; class f1 f2; model  $y = f1 f2 / s s1 s s2 s s3;$ run; quit;

### On obtient les résultats suivants.

Dependent Variable: y Model: y = f1 f2 Sum of Source DF Squares Mean Square F Value Pr > F Model 3 8819.112108 2939.704036 50.01 <.0001 Error 14 822.887892 58.777707 Corrected Total 17 9642.000000 R-Square Coeff Var Root MSE y Mean 0.914656 17.82945 7.666662 43.00000

On voit qu'en faisant la différence entre 822.89 et 240, on retrouve bien la quantité 582.89.

# **4.3 Somme des carrés relative au facteur**  $F_2$

Le principe général reste le même : on fait la différence entre la somme des carrés relative aux erreurs dans un modèle où on a enlevé  $F_2$  et un modèle de référence, dans lequel il figure. Le problème est que le modèle de référence varie : c'est le modèle complet (effets de  $F_1$ , de  $F_2$  et des interactions) dans le cas des sommes de type III et c'est le modèle additif (effets de  $F_1$  et de  $F_2$ ) seulement) dans le cas des sommes de type I et de type II.

On a donc besoin des résultats de deux modèles : le modèle avec  $F_1$  et les interactions, et le modèle avec seulement  $F_1$ . Mettons ces deux modèles en œuvre.

```
proc glm data=deseq;
class f1 f2;
model y = f1 f1*f2 / ss1 ss2 ss3;run;
proc glm data=deseq;
class f1 f2;
model y = f1 / ss1 ss2 ss3;run;
quit;
```
## Étudions en les résultats.

The GLM Procedure

Dependent Variable: y Model: y = f1 f1\*f2 Sum of Source **Source DF** Squares Mean Square F Value Pr > F Model 5 9402.000000 1880.400000 94.02 <.0001

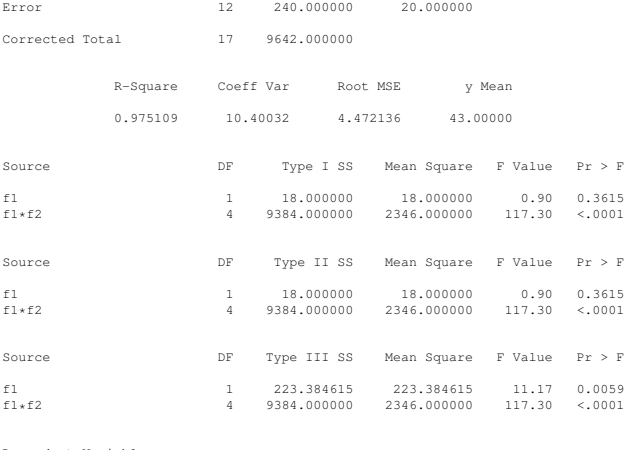

Dependent Variable: y

Model: y = f1

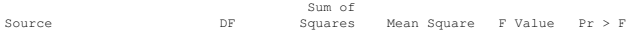

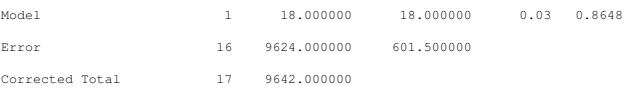

Pour les sommes de type I et de type II, on obtient : 9624 − 822.89 = 8801.11 : on retrouve bien le résultat de la première sortie.

Par contre, on ne peut pas retrouver ici la somme des carrés de type III pour  $F_2$ , puisque la somme des carrés relative aux erreurs dans le modèle avec  $F_1$ et les interactions reste la même que dans le modèle complet : 240. C'est un des paradoxes de SAS, qui permet de déclarer un modèle avec un seul facteur et les interactions, mais ne le traite pas comme tel, puisqu'il rajoute l'effet du facteur enlevé,  $F_2$ , dans les effets d'interactions : ceux-ci se trouvent ainsi avoir 4 degrés de liberté (2 pour  $F_2$  et 2 pour les interactions) et une somme de carrés égale à 9384, que l'on obtient en additionnant 8801.11 et 582.89, sommes relatives respectivement à  $F_2$  et aux interactions dans le modèle complet, si l'on considère les sommes de type I ou II. Il faudra donc avoir recours à un artifice pour retrouver la somme de type III relative à  $F_2$  (voir le point B.4.5).

# **4.4 Somme des carrés relative au facteur** F<sup>1</sup>

Tout d'abord, remarquons que ces sommes sont toutes différentes, selon le type I, II ou III considéré. Cela provient de ce que les philosophies sont ici toutes trois différentes.

## *Type III*

Le type III conserve la même philosophie : le modèle de référence étant le modèle complet, on calcule la différence entre la somme des carrés relatives aux erreurs dans le modèle avec les effets de  $F<sub>2</sub>$  et ceux des interactions et la même somme dans le modèle complet. On se heurte encore à la même difficulté : il n'est pas possible d'obtenir directement la première somme des carrés. Nous aurons donc recours, là encore, au même artifice que précédemment (voir encore le point B.4.5).

## *Type II*

Pour les sommes de type II, on doit faire la différence entre la somme des carrés relative aux erreurs dans le modèle avec les seuls effets de  $F_2$  et la même

somme dans le modèle additif. Mettons en œuvre le modèle avec le seul facteur *Autre illustration de la philosophie de type I*  $F<sub>2</sub>$ .

```
proc glm data=deseq;
class f1 f2;
model y = f2 / ss1 ss2 ss3;run;
```
### En voici les résultats.

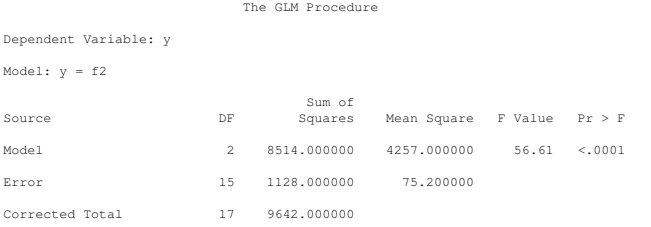

On obtient 1128 − 822.89 = 305.11, qui est, dans le modèle complet, la somme des carrés de type II relative à  $F_1$ .

# *Type I*

Pour le type I, il convient de préciser la philosophie globale de cette approche. Elle suppose en effet que les effets déclarés dans la commande model  $y = f1 f2 f1*f2$  sont ordonnés. Autrement dit, les premiers effets à prendre en compte sont ceux de  $F_1$ , puis ceux de  $F_2$ , enfin ceux des interactions. Par conséquent, pour calculer la somme des carrés relative à l'un de ces trois effets, on considère la différence des sommes des carrés relatives aux erreurs dans deux modèles : "le plus grand modèle" ne contenant pas cet effet (ici, le modèle constant) et "le plus petit modèle" le contenant (ici, le modèle avec seulement  $F_1$ ). Dans le modèle constant, la somme des carrés relative aux erreurs est la somme des carrés totale à savoir 9642. Le modèle ne comportant que  $F_1$  a déjà été étudié en B.4.3 (somme des carrés relative aux erreurs dans ce modèle : 9624). D'où la somme des carrés relative à  $F_1$  pour le type I : 9642 − 9624 = 18. On peut remarquer qu'il s'agit en fait de la somme des carrés relative à  $F_1$  telle que nous l'avons définie au paragraphe  $B.2$  ( $SSF<sub>1</sub>$ ) et dont la valeur a été donnée au paragraphe B.3.

De façon à bien comprendre la philosophie des sommes de type I, déclarons maintenant le modèle complet en commençant par  $F_2$ :

proc glm data=deseq; class f1 f2; model  $y = f2 f1 f1*f2 / ss1 ss2 ss3;$ run;

### En voici les résultats.

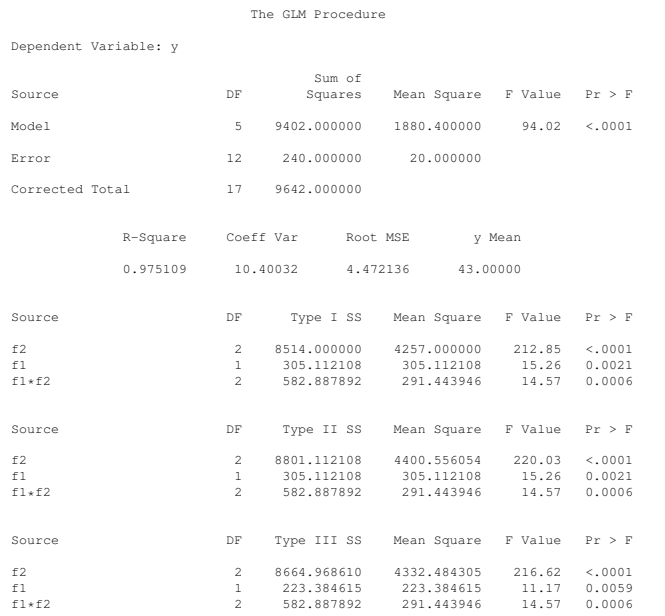

Mise à part l'inversion de l'ordre des facteurs  $F_1$  et  $F_2$ , les sommes de type II et de type III sont identiques à ce qu'elles étaient dans le modèle initial. Par contre, il n'en va pas de même pour les sommes de type I : seule celle relative aux interactions est inchangée ; celle relative à  $F_1$  a augmenté (elle est passée de 18 à 305.11), tandis que celle relative à  $F_2$  a baissé (elle est passée de 8801.11 à 8514). Remarquons en passant que la somme relative à  $F_2$  (8514) est maintenant égale à celle définie au paragraphe B.2 ( $SSE_2$ ) et donnée au paragraphe B.3.

*Remarque. —* En additionnant les sommes des carrés relatives aux différents effets dans le type I, on retrouve, quel que soit l'ordre de déclaration des facteurs, la somme des carrés relative au modèle complet, à savoir 9402. Ceci est une propriété générale, et seules les sommes de type I possèdent cette propriété, comme on peut le constater en faisant les additions : pour le type II, on trouve 9689.11 ; pour le type III, 9471.24.

# **4.5 Retour sur les sommes de type III**

Revenons maintenant aux sommes de type III et essayons de retrouver les sommes de carrés relatives à chacun des deux facteurs  $F_1$  et  $F_2$ . Pour cela, il faut passer par l'intermédiaire d'un modèle de régression sur indicatrices, mais pas n'importe quelles indicatrices !

# *Introduction d'indicatrices*

Nous allons introduire les indicatrices des niveaux de  $F_1$ , celles des niveaux de  $F_2$ , et celles des cellules obtenues par croisement de  $F_1$  et de  $F_2$ , comme cela se fait dans le cadre du *paramétrage* dit *centré* de l'ANOVA (paramétrage associé à un effet moyen général, des effets principaux pour chaque niveau de chaque facteur, leur somme étant nulle, et des effets d'interactions doublement centrés).

Pour F1, c'est en fait la différence entre l'indicatrice du niveau 1 et celle du niveau 2 qui doit intervenir (une seule variable car un seul degré de liberté) ; nous la noterons  $L_1$ . Pour  $F_2$ , on doit utiliser deux variables (deux degrés de liberté) : la différence entre l'indicatrice du niveau 1 et celle du niveau 3 et la différence entre l'indicatrice du niveau 2 et celle du niveau 3 ; nous les noterons respectivement  $C_1$  et  $C_2$ . Enfin, pour les cellules, c'est le produit des précédentes qui seront utilisés (il n'y en a que deux) :  $LC_1 = L_1 \times C_1$ ;  $LC_2$  $L_1 \times C_2$ .

Voici un programme SAS permettant de créer ces différences d'indicatrices :

```
L1 = 0:
if f1 = 1 then L1 = 1;
if f1 = 2 then L1 = -1;
C1 = 0:
if f2 = 1 then C1 = 1;
if f2 = 3 then C1 = -1;
C2 = 0;if f2 = 2 then C2 = 1;
if f2 = 3 then C2 = -1;
LC1 = L1 * C1;LC2 = L1 \star C2;run;
```
En voici les résultats :

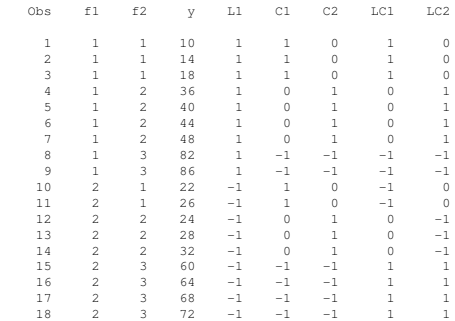

# *Régression sur les indicatrices*

Faisons maintenant la régression de Y sur l'ensemble de ces indicatrices :

```
proc glm data=indi1;
model y = L1 C1 C2 LC1 LC2 / ss1 ss2 ss3;
run;
```
Les résultats sont les suivants :

The GLM Procedure

Dependent Variable: y

data indi1; set deseq;

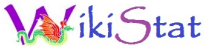

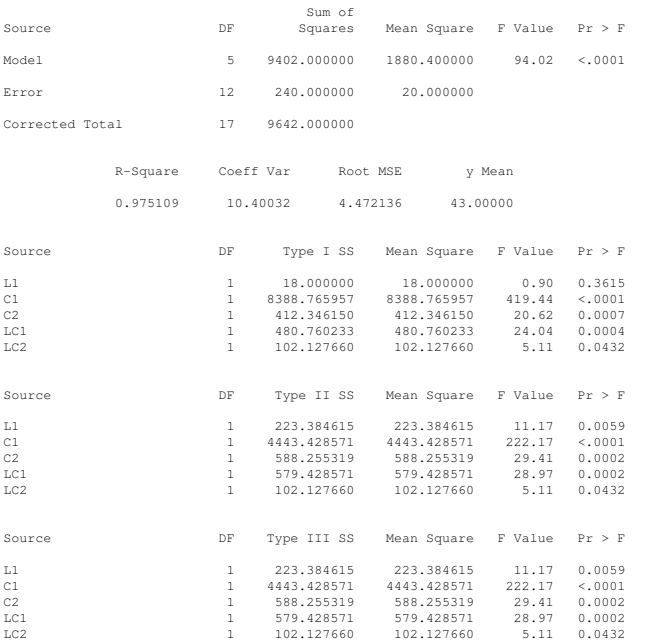

On remarquera tout d'abord que l'on obtient exactement les mêmes résultats généraux qu'avec le modèle complet d'ANOVA (sommes des carrés relatives au modèle et aux erreurs, degrés de liberté, coefficient  $R^2...$ ), ce qui est logique.

On retrouve également des résultats identiques pour les sommes de carrés de type I : 18 pour  $L_1$  (donc pour  $F_1$ ); 8388.77 + 412.35 = 8801.12 pour  $C_1 + C_2$  (donc pour  $F_2$ );  $480.76 + 102.13 = 582.89$  pour  $LC_1 + LC_2$  (donc pour les interactions).

Par contre, il n'en va pas de même pour les sommes de type II et de type III. Tout d'abord, on remarque qu'elles sont maintenant identiques, ce qui s'explique par le fait que le seul modèle par rapport auquel on peut, dans ce cadre, se référer est le modèle complet (la notion de modèle additif n'a plus de sens dans le cadre d'une régression). Ensuite, ces sommes s'obtiennent toujours en faisant la différence des sommes de carrés relatives aux erreurs au sein de deux modèles : le modèle dans lequel on enlève seulement l'effet considéré  $(L_1, C_1, \ldots)$  et le modèle complet considéré ci-dessus. Nous laissons le soin au

lecteur de vérifier ce résultat.

## *Somme des carrés de type III relative au facteur*  $F_2$

Refaisons maintenant la régression de Y sur les seules indicatrices  $L_1, LC_1$ et  $LC_2$ , autrement dit sur le facteur  $F_1$  et sur les interactions.

proc glm data=indi1; model  $y = L1$  LC1 LC2 / ss1 ss2 ss3; run;

### En voici les résultats :

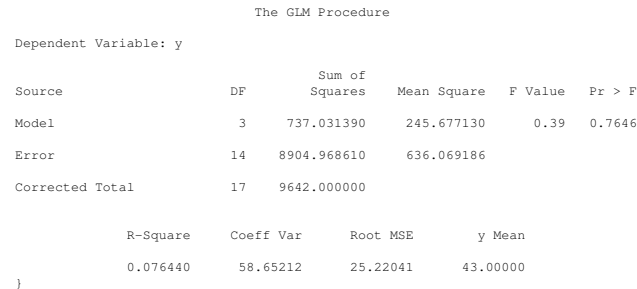

\normalsize

En faisant la différence \$8904.97 - 240 = 8664.97\$, on retrouve maintenant la somme des carrés de type III relative à \$F\_2\$ dans le modèle complet d'ANOVA.

\subsubsection\*{Somme des carrés de type III relative au facteur \$F\_1\$}

Dans la même optique, faisons maintenant la régression de \$Y\$ sur les indicatrices \$C\_1\$, \$C\_2\$, \$LC\_1\$ et \$LC\_2\$ (autrement dit, sur \$F\_2\$ et sur les interactions).

```
\small
\begin{verbatim}
proc glm data=indi1;
model y = C1 C2 LC1 LC2 / ss1 ss2 ss3;run;
```
### On obtient :

The GLM Procedure

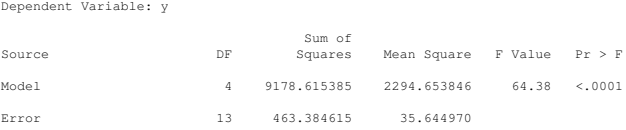

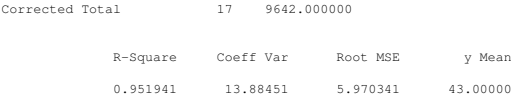

La différence 463.38 − 240 = 223.38 redonne la somme des carrés de type III relative à  $F_1$ .

## *Encore un paradoxe de SAS !*

Les indicatrices utilisées ci-dessus, ou plutôt les différences d'indicatrices (indicatrice d'un niveau moins indicatrice du dernier niveau), apparaissent naturellement dans le paramétrage centré du modèle d'ANOVA.

On peut se demander ce qu'il se passe si on remplace ces indicatrices par celles qui apparaissent naturellement dans le *paramétrage* du modèle d'ANOVA *réalisé par SAS*. Il s'agit simplement des indicatrice des niveaux des facteurs, à l'exception du dernier, et des produits de ces indicatrices pour les interactions.

Voici encore un programme permettant d'obtenir ces indicatrices :

```
data indi2;
set deseq;
LS1 = 0;if f1 = 1 then LS1 = 1;
CS1 = 0:if f2 = 1 then CS1 = 1;
CS2 = 0:
if f2 = 2 then CS2 = 1;
LCS1 = LSI \times CS1;LCS2 = LSI * CS2;run;
```
### Et voici la table SAS obtenue :

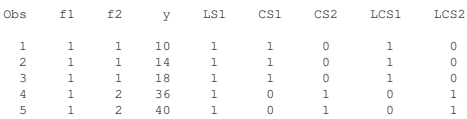

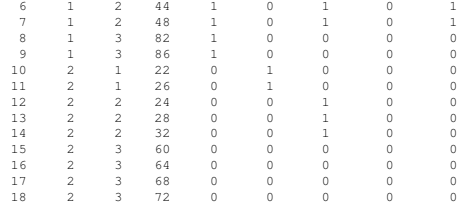

### Faisons maintenant la régression de Y sur les cinq indicatrices ci-dessus.

```
proc glm data=indi2;
model y = LS1 CS1 CS2 LCS1 LCS2 / ss1 ss2 ss3;
run;
```
## En voici les résultats :

The GLM Procedure

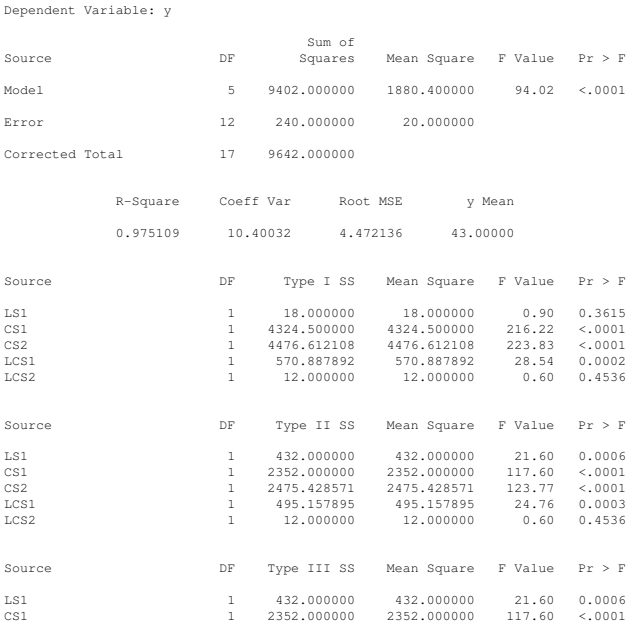

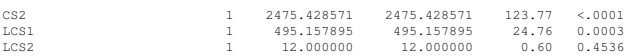

Encore une fois, les résultats généraux n'ont pas changé. De même, les sommes de carrés de type I permettent de retrouver celles du modèle complet en ANOVA : 18 pour  $LS_1$ , c'est-à-dire pour  $F_1$ ; 4324.50+4476.61 = 8801.11 pour  $CS_1 + CS_2$ , c'est-à-dire pour  $F_2$ ; 570.89 + 12.00 = 582.89 pour  $LCS_1 + LCS_2$ , c'est-à-dire pour les interactions.

Par contre, les sommes de carrés de type II et de type III, encore une fois égales, ne redonnent pas les résultats de l'ANOVA avec le modèle complet et sont différentes de ce qu'elles étaient avec la première série d'indicatrices.

Intéressons nous maintenant au modèle de régression de Y sur les indicatrices  $LS_1$ ,  $LCS_1$  et  $LCS_2$ .

```
proc glm data=indi2;
model y = LS1 LCS1 LCS2 / ss1 ss2 ss3;
run;
```
## Voici les résultats :

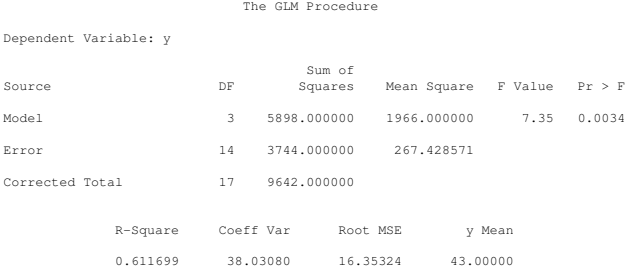

On pourra vérifier que la somme des carrés relative aux erreurs dans ce modèle (3744) ne permet pas de retrouver la somme des carrés de type III relative au facteur  $F_2$  dans le modèle complet d'ANOVA. Ainsi, l'usage d'indicatrices permet de retrouver ces sommes, mais uniquement les indicatrices utilisées dans le paramétrage centré, celles utilisées dans le paramétrage SAS ne le permettant pas.

# **4.6 Cas particulier du modèle additif**

Revenons sur le modèle additif, déjà traité en B.4.2. Voici les sommes de carrés que l'on obtient dans ce modèle :

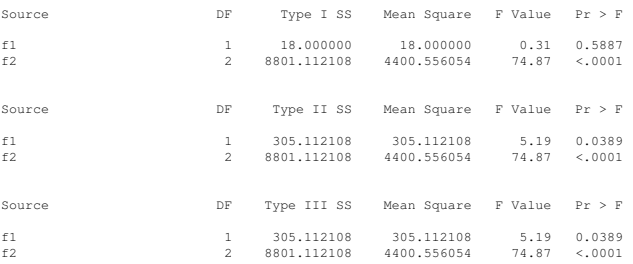

On remarque que les sommes de carrés de type II et de type III sont égales dans ce cas. Ce résultat est général et s'explique par le fait que le modèle de référence est ici le modèle additif, que ce soit pour le type II ou pour le type III.

# **5 Quelle philosophie suivre ?**

À l'issue de cette étude, on peut légitimement se poser la question : quelles sommes de carrés utiliser ? On se doute que la réponse n'est pas univoque et qu'elle est liée à la fois au type de données dont on dispose et à la philosophie que l'on souhaite suivre.

Tout d'abord, nous laisserons de côté les sommes de type IV qui ne concernent que les plans incomplets et déséquilibrés que nous n'avons pas envisagés ici (encore faut-il signaler que le type IV est parfois critiqué dans le contexte des plans incomplets déséquilibrés).

Ensuite, les sommes de type I sont spécifiques des modèles dans lesquels il existe un ordre naturel entre les facteurs. Pour des données de ce type, ce sont bien sûr ces sommes qu'il faut considérer. Dans les autres cas, il n'est pas courant de les utiliser (même si elles ont de bonnes propriétés, comme on l'a signalé).

*Remarque.* — Il convient de ne pas confondre ce qu'on a appelé ici "ordre" entre les facteurs (on considère que l'un est plus important que l'autre, les in-

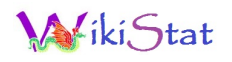

teractions ayant nécessairement un moindre niveau d'importance) et ce qu'on appelle habituellement facteur *hiérarchisé* (la définition des niveaux du facteur hiérarchisé dépend du niveau de l'autre facteur dans lequel on se trouve ; de tels facteurs sont aussi ordonnés, mais de façon plus "structurelle"). Dans la procédure GLM de SAS, il est possible de faire un traitement spécifique pour des facteurs dont l'un est hiérarchisé à l'autre. C'est d'ailleurs dans ce contexte que les sommes de type I prennent tout leur sens.

Reste donc le choix entre les sommes de type II et de type III pour les cas standards, mais déséquilibrés. Il est à noter que ce choix ne se pose que dans le cadre des modèles avec interactions, les deux types étant équivalents pour les modèles additifs. D'une façon générale, il est préconisé d'utiliser les sommes de type III de préférence à celles de type II. En particulier, on remarquera que SAS ne fournit par défaut que les sommes de type I et de type III.

Terminons cette discussion par la remarque ci-dessous dans laquelle on va préciser un peu plus les choses.

*Remarque. —* La discussion sur le choix des sommes de carrés à utiliser dans la pratique est l'occasion de revenir sur la pratique des tests relatifs aux différents effets dans un modèle complexe comme une ANOVA à au moins deux facteurs. Considérons encore, pour simplifier, une ANOVA à deux facteurs croisés.

On peut préconiser la démarche consistant à tester en premier lieu les interactions, puis à passer au modèle additif si elles ne sont pas significatives. Cette démarche, assez naturelle, n'est pas la seule utilisée dans la pratique statistique. De plus, elle a le défaut suivant : elle conduit, lors des tests des effets principaux de chacun des deux facteurs, à prendre en compte dans le numérateur de l'estimateur de la variance (donc dans le dénominateur de la statistique de Fisher) les sommes de carrés, certes faibles mais non nulles, relatives aux interactions. Cela peut conduire à un biais dans la statistique de Fisher, donc dans la décision relative aux effets principaux.

D'où une autre démarche, tout aussi courante, qui consiste à tester chaque facteur au sein du modèle complet (avec interactions) et qu'on appelle souvent *"non pooling"*, autrement dit non regroupement (des sommes de carrés des différents effets dans le numérateur de l'estimateur de la variance). Dans ce contexte, les sommes de type II ne sont pas justifiées (en fait, il n'y a pas de contexte dans lequel elles soient réellement justifiées).

Dans la pratique, on peut envisager de mener en parallèle les deux dé-

marches ci-dessus. Lorsqu'elles conduisent à la même décision, il n'y a pas de problème. En cas de décisions contradictoires, il convient d'être très prudent et d'étudier en détails les deux modèles en présence, en particulier en utilisant les critères de choix de modèle (voir l'Annexe D).

En guise de conclusion générale, nous préconisons d'utiliser systématiquement les som-mes de type III. S'il existe un ordre entre les facteurs, notamment dans le cas de facteurs hiérarchisés, on devra aussi considérer les sommes de type I, voire les privilégier en cas de contradiction dans les décisions issues des tests. Si on est en présence d'un plan incomplet et déséquilibré, on devra considérer, en plus des sommes de type III, les sommes de type IV. Enfin, les sommes de type II sont déconseillées dans tous les cas.